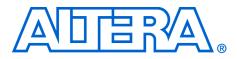

## **PCI Compiler**

October 2005, Compiler Version 4.1.0

**Release Notes** 

These release notes for the PCI Compiler version 4.1.0 contain the following information:

- System Requirements
- New Features & Enhancements
- Errata Fixed in This Release
- Obtain & Install the PCI Compiler
- PCI Timing Support
- Upgrading from a Previous PCI Compiler Version
- PCI Compiler v4.1.0 SOPC Builder Example
- pci\_mt32 MegaCore Function Reference Design
- pci\_mt64 MegaCore Function Reference Design
- Contact Altera
- Revision History

## System Requirements

To use the PCI Compiler version 4.1.0, you require the following hardware and software:

- A computer running any of the following operating systems:
  - Windows 2000/XP
  - Red Hat Linux 8.0
  - Red Hat Enterprise Linux 3 WS (with support for 32-bit, AMD64, or Intel EM64T workstations)
  - Solaris 8 or 9 (32-bit or 64-bit)
- Quartus<sup>®</sup> II software version 5.1 or higher
- Adobe Reader version 5.0 or higher for viewing PDF documentation
- Mozilla Firefox 1.0 or higher on computers running the RedHat Linux or Solaris operating systems for following web links
- For simulation, ModelSim<sup>®</sup> Altera Edition, SE or PE simulator version 6.0e or higher or any of the Altera-supported, third-party simulation tools.

# New Features & Enhancements

The following list outlines new features and enhancements in this release:

- Added preliminary support for Stratix<sup>®</sup> II GX and HardCopy<sup>®</sup> II device families.
- Updated support for Stratix II, MAX<sup>®</sup> II, and Cyclone<sup>TM</sup> II device families.
- Reduced device utilization for PCI-Avalon Bridge
- Fixed minor bugs

## Errata Fixed in This Release

Although there were no errata from the previous release, for known issues fixed in this release, refer to the "Revision History" on page 18 for detailed descriptions these issues.

For existing up-to-date errata, refer to the PCI Compiler version 4.1.0 errata sheet on the errata page of the Altera website:

#### www.altera.com/literature/es/es\_pci\_compiler\_410.pdf

# Obtain & Install the PCI Compiler

Before you can use the PCI Compiler, you must obtain the files and install them on your computer. Altera MegaCore<sup>®</sup> functions can be installed from the MegaCore IP Library CD-ROM during or after Quartus II installation, or downloaded individually from the Altera website and installed separately.

The following instructions describe downloading and installing the PCI Compiler. If you already have installed the PCI Compiler from the MegaCore IP Library CD-ROM, skip to "Directory Structure" on page 4.

If you have Internet access, you can download PCI Compiler from Altera's website at www.altera.com. Follow the instructions below to obtain the PCI Compiler from the Internet. If you do not have Internet access, contact your local Altera representative to obtain the MegaCore IP Library CD-ROM.

- 1. Point your web browser to www.altera.com/ipmegastore
- 2. Type **PCI** in the IP MegaSearch box.
- 3. Click Go.
- 4. Choose **PCI Compiler** *<PCI MegaCore function>* from the search results page, where *<PCI MegaCore function>* is the name of the PCI MegaCore function you want to use. The search results display the product description web page.

- 5. Click **Download Free Evaluation** on the product description web page.
- 6. Complete the registration form and click Submit Request.
- 7. Read the Altera MegaCore license agreement, turn on the I have read the license agreement check box, and click **Proceed to Download Page**.
- 8. Follow the instructions on the PCI Compiler download and installation page to download the appropriate PCI Compiler installation file.

### Install the PCI Compiler

The following instructions describe how you install the PCI Compiler on computers running the Windows, Linux, or Solaris operating systems.

#### Windows

Follow these steps to install PCI Compiler on a PC running a supported version of the Windows operating system:

- 1. Choose Run (Start menu).
- 2. Type <path>\pci\_compiler-v4.1.0.exe, where <path> is the location of the downloaded PCI Compiler installation executable.
- 3. Click **OK**. The **PCI Compiler Installation** dialog box appears. Follow the on-screen instructions to finish installation.

#### Solaris & Linux

Follow these steps to install PCI Compiler on computers running supported versions of the Solaris or Linux operating systems:

- 1. Move the compressed files to the desired installation directory and make that directory your current directory.
- 2. Decompress the package by typing the following command:

gunzip pci\_compiler-v4.1.0\_<operating system>.tar.gz ←

where *<operating system>* is either solaris or linux.

3. Extract the package contents by typing the following command:

tar -xvf pci\_compiler-v4.1.0\_<*operating system*>.tar ←

where *<operating system>* is either solaris or linux.

#### **Directory Structure**

Figure 1 shows the directory structure for the PCI Compiler, where *<path>* is the PCI Compiler installation directory. The default Windows installation directory is c:\altera\megacore.

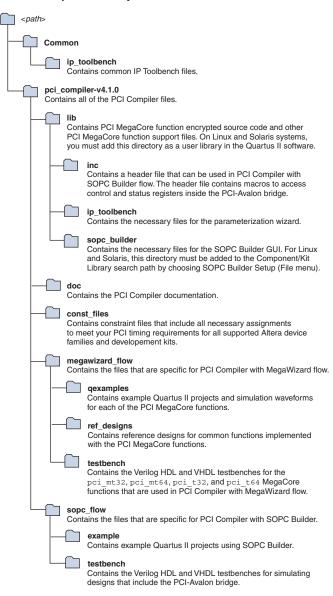

Figure 1. PCI Compiler Directory Structure

## PCI Timing Support

Designs that use an Altera PCI MegaCore function must use an Alteraprovided PCI constraint file. A PCI constraint file does the following:

- Constrains Quartus II compilations so that your design meets PCI timing requirements
- Specifies the required PCI pin assignments for your board layout

The PCI Compiler installation includes PCI constraint files in the form of Tcl scripts that allow you to meet the PCI timing requirements in the Quartus II software. Refer to the "Directory Structure" on page 4 for the location of the constraint files.

Table 1 shows the list of constraint files shipped with this PCI Compiler Release.

| Table 1. Constraint Files for Supported Devices |                                                     |  |
|-------------------------------------------------|-----------------------------------------------------|--|
| Constraint Filename                             | Family Supported                                    |  |
| pci410_q51_stratixii.tcl                        | Stratix II                                          |  |
| pci410_q51_stratixiigx.tcl                      | Stratix II GX                                       |  |
| pci410_q51_stratix.tcl                          | Stratix                                             |  |
| pci410_q51_stratixgx.tcl                        | Stratix GX                                          |  |
| pci410_q51_cycloneii.tcl                        | Cyclone II                                          |  |
| pci410_q51_cyclone.tcl                          | Cyclone                                             |  |
| pci410_q51_maxii.tcl                            | MAX II                                              |  |
| pci410_q51_stratix_board.tcl                    | Stratix PCI Kit and Stratix PCI<br>Professional Kit |  |

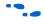

Refer to Appendix A in the *PCI Compiler User Guide* for detailed information about using PCI constraint files.

The constraint files use the following naming convention:

<PCI Compiler Version>\_<Quartus II Version> \_<Family Supported>\_cf.tcl

These constraint files have been tested against PCI Compiler 4.1.0 and Quartus II 5.1 and meet PCI timing.

To use the constraint file, follow these steps:

1. Copy the constraint file you need into your project directory. If you are using the SOPC Builder flow, this step is already done.

- 2. Open your project in the Quartus II software.
- 3. In the Quartus II software, choose Tcl Console (View > Utility Windows menu).
- 4. To source the constraint file, type the following in the Quartus II Tcl console:

```
source <Tcl filename>.tcl
add_pci_constraints [-speed "33" | "66"]
[-no_compile] [no_pinouts] [-help]
```

Upgrading from a Previous PCI Compiler Version If you are upgrading from PCI Compiler version 3.0.0 or an earlier version, refer to "Upgrading from PCI Compiler Version 3.0.0 or Earlier" on page 8, then perform the procedure below. This procedure applies only to the MegaWizard<sup>®</sup> Plug-In Manager flow and **does not** apply to the SOPC Builder flow.

Perform the following steps to upgrade from a previous version of the PCI Compiler:

- 1. Install the new version of PCI Compiler in a directory of your choice.
  - See the section, "Obtain & Install the PCI Compiler" on page 2.
- 2. Remove path>\pci\_compiler-vprevious version>\lib from the
  user libraries in the Quartus II software.
- 3. Add the <path>\pci\_compiler-v4.1.0\lib directory of the new PCI Compiler installation as a user library in the Quartus II 5.1 software.
- 4. Choose **MegaWizard Plug-In Manger** (Tools menu) in the Quartus II software version 5.1.
- 5. In the MegaWizard Plug-In Manager dialog box choose **Edit an** existing custom megafunction variation and click Next.

- 6. Select the PCI wrapper file that you generated using a previous version of PCI Compiler.
  - If you have uninstalled the previous version of PCI Compiler you get a warning indicating that Megafunction PCI Compiler is not listed in any **wizard.lst** in the specified library path. Wizard launch aborted. Click **OK** for the warning message.
- In the MegaWizard Plug-In Manger dialog box, select PCI Compiler v4.1.0 in the Megafunction name list and click Next.

A dialog box displays reporting that the current file is based on a previous version of PCI Compiler, but that you have selected PCI Compiler version 4.1.0. Click **OK** to launch IP Toolbench.

- 8. IP Toolbench generates a PCI Compiler warning indicating the change in the local side interface. Click **Yes** to continue. This warning message will be displayed only if you are upgrading from PCI Compiler version 3.0.0 or an earlier version.
- 9. If you want to change any of the existing parameters, click **Step 2**: **Parameterize**.
- 10. After changing the required parameters, click Finish.
- 11. Click Step 2: Set Up Simulation.
- 12. Click **Generate Simulation Model** and select the language in the **Language Combo** box.
- 13. Click **Step 3: Generate** to generate the modified wrapper file and updated IP functional Simulation Model.
- 14. Update the HDL code that instantiates the variation file and IP functional Simulation model.

#### Upgrading from PCI Compiler Version 3.0.0 or Earlier

The PCI MegaCore functions included in PCI Compiler version 4.1.0 include a change to the local-side interface. The PCI MegaCore functions implement an interrupt disable register (command register bit 10) and an interrupt status register (status register bit 3) in the configuration space.

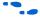

Refer to the *PCI Compiler User Guide* for more information about these registers.

These additional registers are reflected on the local-side interface on  $cmd\_reg[6]$  and  $stat\_reg[6]$ . After upgrading, the existing HDL code that instantiates the variation file needs to be modified to account for the change in the bit-width of  $cmd\_reg[5..0]$  to  $cmd\_reg[6..0]$  and  $stat\_reg[5..0]$  to  $stat\_reg[6..0]$ . This change does not affect the SOPC Builder flow.

## Meeting PCI Timing Requirements With a New Version of the PCI Compiler

If you already have a constraint file that meets all PCI timing requirements with the previous version of PCI Compiler, attempt to compile your project using your existing constraint file and the new user libraries. If PCI timing requirements are not met, use the PCI Constraint file included in the PCI Compiler installation.

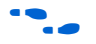

Refer to Appendix A in the *PCI Compiler User Guide* for detailed information about using PCI constraint files.

## PCI Compiler v4.1.0 SOPC Builder Example

This section describes how to compile and simulate the SOPC Builder example project in Quartus II software.

Follow these steps to compile the SOPC Builder example:

- 1. Open the project file chip\_top.qpf in Quartus II software
- 2. Open SOPC Builder in the Quartus II software 'Tools' menu by selecting **SOPC Builder...**

For Solaris and Linux Operating system, follow these steps:

- a. Choose SOPC Builder Setup (File menu)
- b. Add <path>/pci\_compiler-v4.1.0/lib/sopc\_builder to the Component/Kit Library Search Path box
- 3. Generate the SOPC Builder system.

In SOPC Builder click the **Generate** button, and then exit back to Quartus when generation is complete.

The project shipped in **sopc\_builder\_example** directory has PCI Constraints specified in **.qsf** (quartus setting file). Therefore, you are not required to reapply PCI constraints.

#### Steps for Simulating the SOPC Builder Example

To simulate the project, perform the following steps:

- The PCI testbench mstr\_tranx located in the pci\_sim/verilog/mt32 directory has the command specified in the USER COMMAND section that will exercise target transaction to on-chip memory and DMA transactions to transfer data from PCI testbench trgt\_tranx to on-chip memory, and also from the on-chip memory to the PCI testbench trgt\_tranx.
- 1. Start the Modelsim-Altera simulator. In the simulator change your working directory to the directory below

<path>/pci\_compiler-v4.1.0/sopc\_builder\_example
/chip\_top\_sim

2. Run the script. When prompted, type the following command in the simulator command prompt

>source setup\_sim.do

- 3. Compile all the files and load the design.
- 4. Type the following command in the simulator command prompt:

>s

5. To see all the signals in the wave window, type the following command in the simulator command prompt:

>do wave\_presets.do

6. To simulate the design, type the following command in the simulator command prompt:

>run -all

### **Compiling the Project in Quartus II Software**

To Compile the project in Quartus II software perform the following steps

- 1. Choose **Start Compilation** (processing menu) in the Quartus II software.
- After compilation, expand the Timing Analyzer folder in the compilation report by clicking the +symbol next to the folder name. Note the values of Clock Setup, tsu, th, and tco report sections.

pci\_mt32 MegaCore Function Reference Design The pci\_mt32 MegaCore Function Reference Design example illustrates how to interface local logic to the pci\_mt32 MegaCore function. The reference design includes a target and a master interface to the pci\_mt32 function and the SDRAM memory. The DMA engine is implemented in the local logic to enable the pci\_mt32 function to operate as a bus master. The design implements a FIFO interface to solve latency issues when data is transferred between the PCI bus and the SDRAM.

#### pci\_mt32 MegaCore Function Reference Design Software Requirements

The pci\_mt32 MegaCore Function Reference Design requires the Quartus II software version 5.1 or higher.

### pci\_mt32 MegaCore Function Reference Design Directory Structure

Table 2 on page 12 describes the directory structure of the pci\_mt32 MegaCore Function Reference Design. The directory names are relative to the following path:

<path>/pci\_compiler-v4.1.0/megawizard\_flow
/ref\_designs/ref\_designs/pci\_mt32/vhdl

where *<path>* is the directory in which you installed the PCI Compiler.

See Table 2, the pci\_mt32 MegaCore Function Reference Design Directory Structure for more details regarding the directory structure.

| Table 2. Directory Structure of pci_mt32 MegaCore Reference Design |                                                                                                    |
|--------------------------------------------------------------------|----------------------------------------------------------------------------------------------------|
| Directory Name                                                     | Description                                                                                                    |
| chip_top                                                           | <ul> <li>This directory contains a top-level design file that<br/>instantiates the following modules:</li> <li>pci_mt32 MegaCore function variation file</li> <li>Local interface logic</li> <li>SDR SDRAM interface</li> <li>SDR SDRAM controller</li> </ul>                                                         |
| pci_top                                                            | This directory contains a pci_mt32 MegaCore function top-<br>level wrapper file. This wrapper file was generated using IP<br>Toolbench with the following parameters selected using the<br><b>Parameterize - PCI Compiler Wizard</b> :<br>• BAR0 reserves 1MB of memory space<br>• BAR1 reserves 32MB of memory space |
| pci_local                                                          | This directory contains local interface logic files. For more information on these files, refer to FS 12: pci_mt32 MegaCore Function Reference Design.                                                                                                    |
| sdr_intf                                                           | This directory contains files for the interface logic between<br>the PCI local interface logic and the SDR SDRAM controller.                                                                                                    |
| sdr_cntrl                                                          | This directory contains files for the SDR SDRAM controller.                                                                                                    |

### Quartus II Synthesis & Compilation Instructions for the pci\_mt32 MegaCore Function Reference Design

You can compile this design targeting the following device families:

Stratix II

Г

- Stratix GX
- Stratix
- Cyclone II
- Cyclone

To compile the pci\_mt32 MegaCore Function Reference Design in the Quartus II software, perform the following steps:

- Create a new project in the Quartus II software, specifying <path>/pci\_compiler-v4.1.0/megawizard\_flow/ ref\_designs/pci\_mt2/vhdl/chip\_top.vhd as the top-level design file.
- 2. Add the following directories as user libraries in the Quartus II software:

Т

<path>/pci\_compiler-v4.1.0/lib

<path>/pci\_compiler-v4.1.0/megawizard\_flow/
ref\_designs/pci\_mt32/vhdl/chip\_top

<path>/pci\_compiler-v4.1.0/megawizard\_flow
/ref\_designs/pci\_mt32/vhdl/pci\_local

<path>/pci\_compiler-v4.1.0/megawizard\_flow
/ref\_designs/pci\_mt32/vhdl/sdr\_intf

<path>/pci\_compiler-v4.1.0/megawizard\_flow
/ref\_designs/pci\_mt32/vhdl/sdr\_cntrl

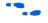

Refer to Quartus II help for information on how to add user libraries in the Quartus II software.

3. Include the following files in your Quartus II project:

<path>/pci\_compiler-v4.1.0/megawizard\_flow
/ref\_designs/pci\_mt32/vhdl/chip\_top
/vhdl\_components.vhd

<path>/pci\_compiler-v4.1.0/megawizard\_flow
/ref\_designs/pci\_mt32/vhdl/pci\_top/pci\_top.vhd

4. Select the appropriate Altera device for your project.

Use an Altera-provided PCI constraint file for the device you have selected

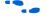

Refer to Appendix A of the *PCI Compiler User Guide* for more information on using PCI constraint files.

5. Compile your project.

## pci\_mt64 MegaCore Function Reference Design

The pci\_mt64 MegaCore Function Reference Design is an example that shows how to connect the local-side signals of the Altera pci\_mt64 MegaCore function to local-side applications when the MegaCore function is used as a master or target on the PCI bus. The reference design consists of the following elements:

- Master control logic
- Target control logic
- DMA engine
- Data path FIFO buffer functions
- SDRAM interface

## pci\_mt64 MegaCore Function Reference Design Software Requirements

The pci\_mt64 MegaCore Function Reference Design requires the Quartus II software version 5.1 or higher.

## pci\_mt64 MegaCore Function Reference Design Directory Structure

Table 3 describes the directory structure of the pci\_mt64 MegaCore Function Reference Design. The directory names are relative to the following path:

<path>/pci\_compiler-v4.1.0megawizard\_flow
/ref\_designs/pci\_mt64/vhdl

where *<path>* is the directory in which you installed the PCI Compiler.

| Directory Name | Description                                                                                                    |
|----------------|----------------------------------------------------------------------------------------------------|
| chip_top       | <ul> <li>This directory contains a top-level design file that<br/>instantiates the following modules:</li> <li>pci_mt64 MegaCore function variation file</li> <li>Local interface logic</li> <li>SDR SDRAM interface</li> <li>SDR SDRAM controller</li> </ul>                                                                          |
| pci_top        | <ul> <li>This directory contains a pci_mt64 MegaCore function top-level wrapper file. This wrapper file was generated using IP Toolbench with the following parameters selected using the <b>Parameterize - PCI Compiler Wizard</b>:</li> <li>BAR0 reserves 1MB of memory space</li> <li>BAR1 reserves 32MB of memory space</li> </ul> |

| Table 3. Directory Structure of pci_mt64 MegaCore Reference Design |                                                                                                    |  |
|--------------------------------------------------------------------|----------------------------------------------------------------------------------------------------|--|
| Directory Name                                                     | Description                                                                                                    |  |
| pci_local                                                          | This directory contains local interface logic files. For more information on these files, refer to FS 10: pci_mt64 MegaCore Function Reference Design. |  |
| sdr_intf                                                           | This directory contains files for the interface logic between the PCI local interface logic and the SDR SDRAM controller.                              |  |
| sdr_cntrl                                                          | This directory contains files for the SDR SDRAM controller.                                                                                            |  |

## Quartus II Synthesis & Compilation Instructions for pci\_mt64 MegaCore Function Reference Design

You can compile the pci\_mt64 MegaCore Function Reference Design targeting the following device families:

- Stratix II
- Stratix
- Stratix GX
- Cyclone
- Cyclone II

To compile the pci\_mt64 MegaCore Function Reference Design in the Quartus II software, perform the following steps:

1. Create a new project in the Quartus II software, specifying the toplevel design file as follows:

<path>/pci\_compilerv-4.1.0/megawizard\_flow
/ref\_designs/pci\_mt64/vhdl/chip\_top.vhd

2. Add the following directories as user libraries in the Quartus II software:

<path>/pci\_compiler-v4.1.0/lib

<path>/pci\_compiler-v4.1.0/megawizard\_flow
/ref\_designs/pci\_mt64/vhdl/chip\_top

<path>/pci\_compiler-v4.1.0/megawizard\_flow
/ref\_designs/pci\_mt64/vhdl/pci\_local

<path>/pci\_compiler-v4.1.0/megawizard\_flow
/ref\_designs/pci\_mt64/vhdl/sdr\_intf

<path>/pci\_compiler-v4.1.0/megawizard\_flow
/ref\_designs/pci\_mt64/vhdl/sdr\_cntrl

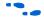

Refer to Quartus II help for information on how to add user libraries in the Quartus II software.

3. Include the following files in your Quartus II project:

<path>/pci\_compiler-v4.1.0/megawizard\_flow
/ref\_designs/pci\_mt64/vhdl/chip\_top
/vhdl\_components.vhd

<path>/pci\_compiler-v4.1.0/megawizard\_flow
/ref\_designs/pci\_mt64/vhdl/pci\_top/pci\_top.vhd

- 4. Select the appropriate Altera device for your project.
- 5. Use an Altera-provided PCI constraint file for the device you have selected.

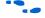

Refer to Appendix A of the *PCI Compiler User Guide* for more information on using PCI constraint files.

6. Compile your project.

## **Contact Altera**

Although every effort has been made to ensure that this version of the PCI Compiler works correctly, if problems occur, use the following contact information to communicate issues to the appropriate Altera representative.

For technical support or other information about Altera products, go to the Altera website at **www.altera.com**. You can also contact Altera through your local sales representative or any of the sources listed in Table 4.

| Table 4. Contacting Altera     |                                                            |                                                                        |
|--------------------------------|------------------------------------------------------------|------------------------------------------------------------------------|
| Information Type               | USA & Canada                                               | All Other Locations                                                    |
| Technical support              | www.altera.com/mysupport/                                  | www.altera.com/mysupport/                                              |
|                                | 800-800-EPLD (3753)<br>7:00 a.m. to 5:00 p.m. Pacific Time | +1 408-544-8767<br>7:00 a.m. to 5:00 p.m. (GMT -8:00)<br>Pacific Time  |
| Product literature             | www.altera.com                                             | www.altera.com                                                         |
| Altera literature services     | literature@altera.com                                      | literature@altera.com                                                  |
| Non-technical customer service | 800-767-3753                                               | + 1 408-544-7000<br>7:00 a.m. to 5:00 p.m. (GMT -8:00)<br>Pacific Time |
| FTP site                       | ftp.altera.com                                             | ftp.altera.com                                                         |

## **Revision History** Table 5 shows the revision history for the PCI Compiler version 4.1.0.

| Table 5. | Table 5. PCI Compiler Revision History |                                                                                                    |  |
|----------|----------------------------------------|----------------------------------------------------------------------------------------------------|--|
| Version  | Date                                   | Revision                                                                                                    |  |
| 4.1.0    | October 2005                           | <ul> <li>Added preliminary support for Stratix II GX and HardCopy II device families.</li> <li>Updated support for Stratix II, MAX II, and Cyclone II device families.</li> <li>Reduced device utilization for PCI-Avalon Bridge</li> <li>Fixed the following Megawizard Plugin Manager flow problems: <ul> <li>The CIS pointer default value was made to be 0x0000000 instead of 0x0000001</li> </ul> </li> <li>Fixed the following SOPC Builder flow problems: <ul> <li>The prefetchable write transactions were made to disconnect at BAR boundary.</li> <li>Fixed the following address translation bug that prevented the selection of idsel=AD[31]</li> <li>Fixed the issue in which for 32-bit master read transactions, byte enables from the Avalon side were not being passed to the PCI side.</li> <li>Corrected the issue where intan was asserted after reset if the Control register module is not implemented.</li> </ul> </li> <li>Fixed the following issues that affect both flows: <ul> <li>The pci_mt64 did not end the PCI master transactions immediately following the lm_lastn assertion in the case of a 32-bit PCI target response to a 64-bit write request and the PCI Target is asserting random wait states.</li> <li>In the case of an Address parity error detected by the PCI core, the PCI core used to also enable the perrn drivers although it does not assert devseln.</li> <li>Fixed protocol violation where stopn was asserted immediately after detecting stopn asserted during 64-bit master write transaction to 32-bit target with target wait states.</li> <li>Fixed a protocol violation where framen was asserted for one cycle during single cycle DAC memory read transaction.</li> </ul> </li> </ul> |  |
| 4.0.0    | April 2005                             | <ul> <li>Updated user guide of the PCI Compiler. Divided the user guide into two sections. The first section contains the previous version of the user guide, which describes the PCI Compiler with the MegaWizard flow. The second section describes the PCI Compiler with the SOPC Builder flow, new feature added in v4.0.0 of the PCI Compiler.</li> <li>Provided an SOPC Builder ready PCI component.</li> <li>PCI MegaCore function fixes</li> <li>Corrected the problem when framen and req64n are not asserted properly during dual address cycle transactions if lm_lastn signal is asserted during the address phase in the single-cycle master read transaction.</li> </ul>                                                                                                    |  |
| 3.2.0    | June 2004                              | <ul> <li>Added preliminary support for Cyclone II device family</li> <li>Added support for the <i>PCI Local Bus Specification, Revision 3.0</i></li> </ul>                                                                                                    |  |

| Table 5. | Table 5. PCI Compiler Revision History |                                                                                                    |  |
|----------|----------------------------------------|----------------------------------------------------------------------------------------------------|--|
| Version  | Date                                   | Revision                                                                                                    |  |
| 3.1.0    | April 2004                             | <ul> <li>Added preliminary support for MAX II device family Added support for the <i>PCI Local Bus Specification, Revision 2.3</i> Concatenated the constraint files of all the device densities and packages for a given device family to a single constraint file Tcl script. For example, the pci310_q40sp1_cyclone_cf.tcl Tcl script includes PCI constraints for all the PCI supported devices and packages in the Cyclone family. Includes constraint files for all supported device families and development boards Modified the installation directory structure to include example Quartus II projects for all PCI MegaCore functions in the /qexample directory PCI MegaCore function fixes.</li> <li>Corrected the problem that had previously caused the PCI bus to behave badly when a single cycle master write transaction, in which 1m_rdyn was asserted in the same clock cycle as 1m_adr_ackn on the local side interface, resulted in the framen signal on the PCI bus to stay low.</li> </ul> |  |
| 3.0.0    | February 2004                          | <ul> <li>Added preliminary support for Stratix II device family</li> <li>Added OpenCore<sup>®</sup> Plus evaluation feature</li> <li>Updated the pci_mt64 and pci_mt32 reference designs to support Stratix II, Stratix, Stratix GX, and Cyclone devices</li> <li>Made PCI MegaCore function fixes: <ul> <li>Corrected the master's handling retry in the case where the local logic does not assert lm_rdyn signal.</li> <li>Corrected the target read data output when the lt_rdyn signal from the previous target write transaction is overly extended to the current transaction.</li> <li>Fixed the problem where incorrect data was transferred to the local side when lm_req32n or lm_req64n was asserted by the local master logic and the PCI MegaCore function also was performing a target write transaction.</li> </ul> </li> </ul>                                                                                                    |  |
| 2.4.0    | September 2003                         | <ul> <li>Improved timing for Stratix and Cyclone device families.</li> <li>Added IP Toolbench, a toolbar from which you can quickly and easily view documentation, specify the MegaCore function (pci_mt64, pci_mt32, pci_t64, or pci_t32), customize the MegaCore function, and generate all of the files necessary for integrating the parameterized MegaCore function variation into your design. You also can use this to generate an IP functional simulation model that you can use to verify your custom PCI MegaCore function in any Altera-supported simulator.</li> <li>PCI MegaCore function fixes:</li> <li>Corrected the issue with pci_mt64 and pci_mt32 where irdy, under rare conditions, is not asserted properly during the last data phase of a master memory burst write transaction. The conditions include cases where the PCI target issues a disconnect with data and the local side de-asserts lm_rdyn in the same clock cycle.</li> </ul>                                               |  |
| 2.3.0    | February 2003                          | <ul><li>Improved timing for Stratix device family.</li><li>PCI MegaCore function fixes.</li></ul>                                                                                                    |  |

| Table 5. | Table 5. PCI Compiler Revision History |                                                                                                    |  |
|----------|----------------------------------------|----------------------------------------------------------------------------------------------------|--|
| Version  | Date                                   | Revision                                                                                                    |  |
| 2.2.0    | September 2002                         | <ul> <li>Added Cyclone Device Support Updated pci_mt32 and pci_mt64 reference designs for pci_mt64 and pci_mt32 MegaCore functions v2.2.0.</li> <li>Consolidated documentation and reduced number of PDF documents.</li> <li>66-MHz support for FLEX® 10KE and ACEX® 1K devices is supported in Quartus II software.</li> <li>66-MHz support in MAX+PLUS II is discontinued.</li> <li>Corrected PCI MegaWizard issues in Solaris platform. Updated PCI Behavioral models to use latest simulator and VIP software.</li> <li>Updated PCI Reference designs to the latest pci_mt64 and pci_mt32 revisions.</li> <li>PCI MegaCore function fixes:</li> <li>Corrected behavior of 1_ldat_ackn and 1_hdat_ackn when an incomplete master read transaction if followed by target read transaction.</li> <li>Corrected behavior during bus parking while the bus is not idle.</li> <li>Master will indicate master abort even during configuration transactions.</li> <li>Corrected behavior of ack64n getting asserted for one additional clock during rare master local wait cycles during a target retry condition</li> </ul> |  |

| Table 5. | Table 5. PCI Compiler Revision History |                                                                                                    |  |
|----------|----------------------------------------|----------------------------------------------------------------------------------------------------|--|
| Version  | Date                                   | Revision                                                                                                    |  |
| 2.0.0    | August 2001                            | <ul> <li>Improved the look and feel of the PCI Compiler wizard and added support for<br/>new PCI MegaCore features. Updated the PCI MegaCore functions to v2.0.0.<br/>See the revision history in the readme files for each individual PCI MegaCore<br/>function for details on the changes. Included behavioral simulation models for<br/>all PCI MegaCore functions to support VHDL and Verilog HDL simulators.<br/>Included an open source PCI testbench in VHDL and Verilog HDL. Updated<br/>pci_mt32 and pci_mt64 reference designs for pci_mt64 and pci_mt32<br/>MegaCore functions v2.0.0. Due to enhanced support in the PCI Compiler<br/>wizard for constraint files, the command line utility set_constraint was<br/>removed from the PCI Compiler. Use the PCI Compiler MegaWizard to create<br/>project specific constraint files for your design.</li> </ul>             |  |
|          |                                        | Added PCI MegaCore function features:                                                                                                    |  |
|          |                                        | <ul> <li>Added the Add Internal Data Steering Logic for 32/64-Bit Systems option, which provides improved logic optimization to let you attain 66 MHz performance more easily. When disabled, this option removes the internal data steering logic from 1_dato [6332] and 1_beno [74], providing valid data on 1_dato [310] and 1_beno [30] during a 32-bit transaction. When enabled, valid data is available on 1_dato [630] and 1_beno [70] during a 32-bit transaction and the operation is fully compatible with previous versions of pci_mt64. The Add Internal Data Steering Logic for 32/64-Bit Systems option is available in the PCI Compiler wizard; the option sets bit 14 of the ENABLE_BITS parameter.</li> <li>Added the Host Bridge Enable option to allow the pci_mt64 function to be used as a system host. When enabled, the option causes the pci_mt64</li> </ul> |  |
|          |                                        | MegaCore function to power up with the master enable bit in the command<br>register hardwired to 1 and allows the master interface to initiate configuration<br>read and write transactions to the internal configuration space. The Host<br>Bridge Enable option is available in the PCI Compiler wizard; the option sets<br>bit 13 of the ENABLE BITS parameter.                                                                                                    |  |
|          |                                        | <ul> <li>Added the 64-Bit Only Devices option to provide enhanced functionality for 64-bit only systems. When enabled, the option improves the latency of the pci_mt64 master PCI signals (especially irdyn) to be the same as those in 32-bit transactions. This feature also enables single-cycle master writes and adds the functionality previously offered through the PCI_64BIT_SYSTEM parameter. The 64-Bit Only Devices option is available in the PCI Compiler wizard; the option sets bit 16 of the ENABLE_BITS parameter.</li> <li>The PCI_64BIT_SYSTEM parameter has been disabled. You must enable</li> </ul>                                                                                                    |  |
|          |                                        | this option in designs that previously used the PCI_64BIT_SYSTEM parameter.                                                                                                    |  |
|          |                                        | • Added the ability to permanently <b>disable the pci_mt64 master latency timer</b><br><b>registerm</b> which prevents the latency timer from expiring. The option is<br>available in the PCI Compiler wizard; the option sets bit 15 of the<br>ENABLE BITS parameter.                                                                                                    |  |
|          |                                        | <ul> <li>Enabled the master to keep the PCI bus when gntn is asserted and the latency timer expires. Additionally, the local side signal lm_tsr[4], which indicates that the latency timer has expired, is not set until gnt is removed.</li> </ul>                                                                                                    |  |

| Table 5. PCI Compiler Revision History |               |                                                                                                    |
|----------------------------------------|---------------|----------------------------------------------------------------------------------------------------|
| Version                                | Date          | Revision                                                                                                    |
| 1.3.0                                  | February 2001 | <ul> <li>First release</li> <li>PCI MegaCore functions included the pci_mt64, pci_mt32, pci_t64, and pci_t32 functions.</li> </ul> |

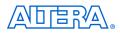

101 Innovation Drive San Jose, CA 95134 (408) 544-7000 www.altera.com Applications Hotline: (800) 800-EPLD Literature Services: literature@altera.com Copyright © 2005 Altera Corporation. All rights reserved. Altera, The Programmable Solutions Company, the stylized Altera logo, specific device designations, and all other words and logos that are identified as trademarks and/or service marks are, unless noted otherwise, the trademarks and service marks of Altera Corporation in the U.S. and other countries. All other product or service names are the property of their respective holders. Altera products are protected under numerous U.S. and foreign patents and pending applications, maskwork rights, and copyrights. Altera warrants performance of its semiconductor products to current specifications in accordance with Altera's standard warranty, but reserves the right to make change es to any products and services at any time without notice. Altera assumes no responsibility or liability

arising out of the application or use of any information, product, or service described herein except as expressly agreed to in writing by Altera Corporation. Altera customers are advised to obtain the latest version of device specifications before relying on any published information and before placing orders for products or services.

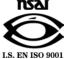